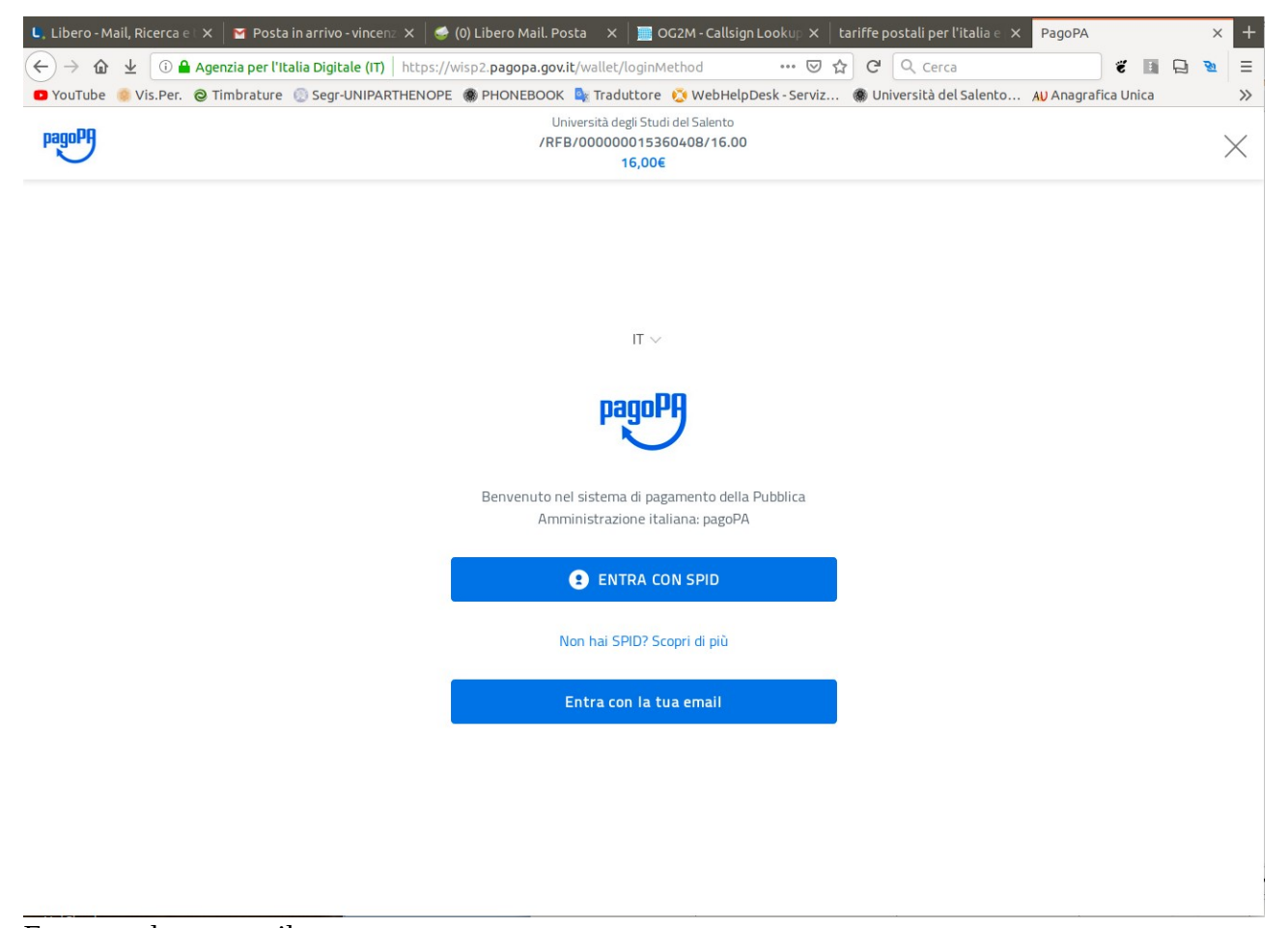

Entra con la tua email (inserire email istituzionale @studenti.unisalento.it oppure una mail personale) In realtà si tratta di un indirizzo di notifica dell'avvenuto pagaento

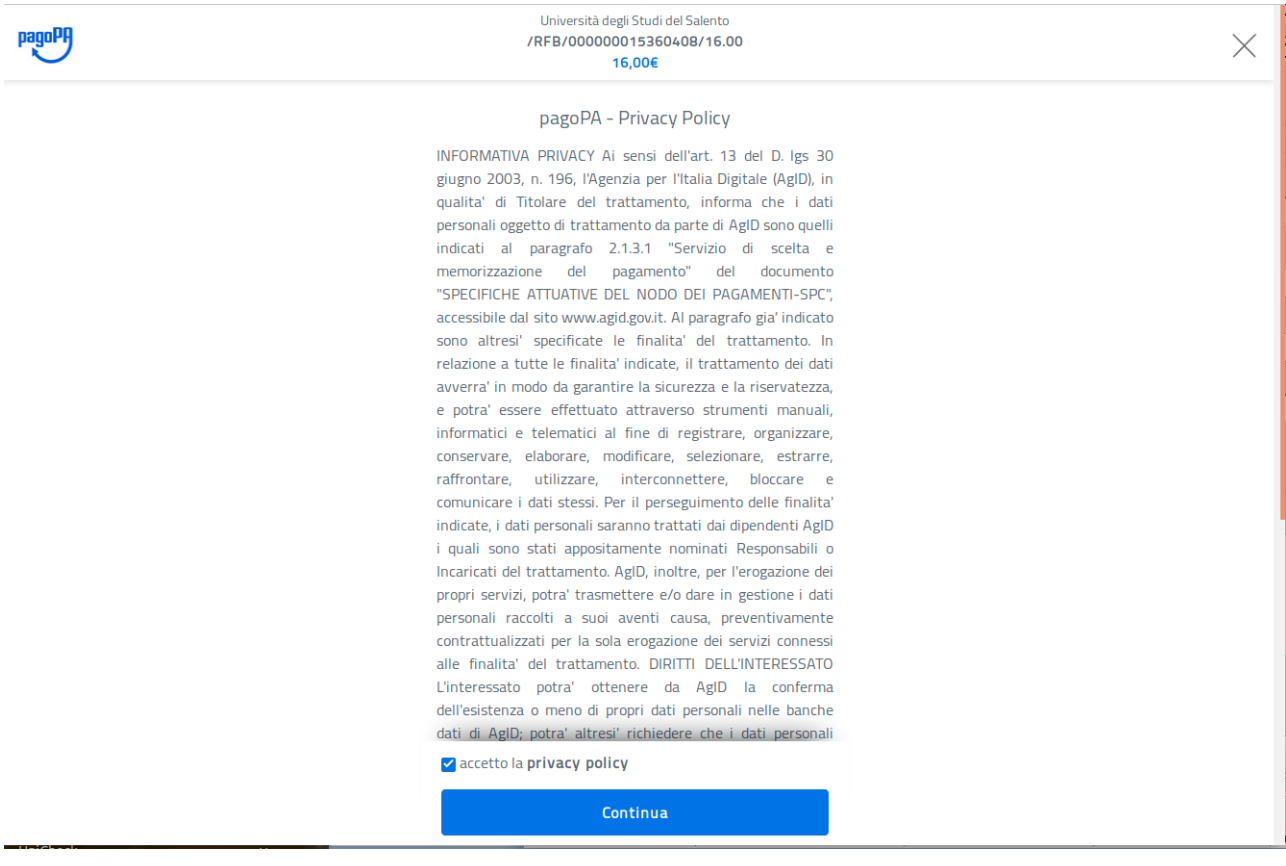

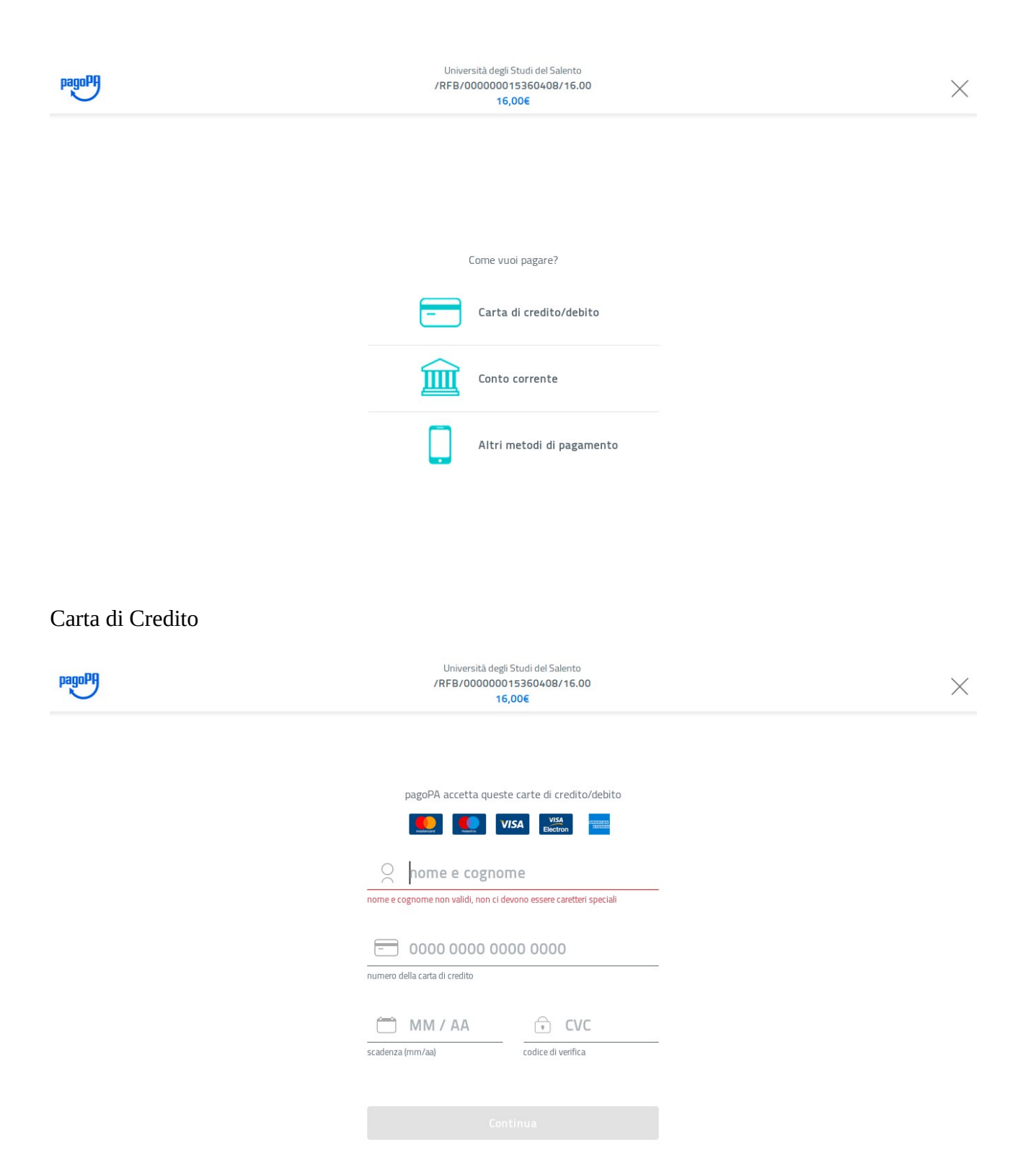

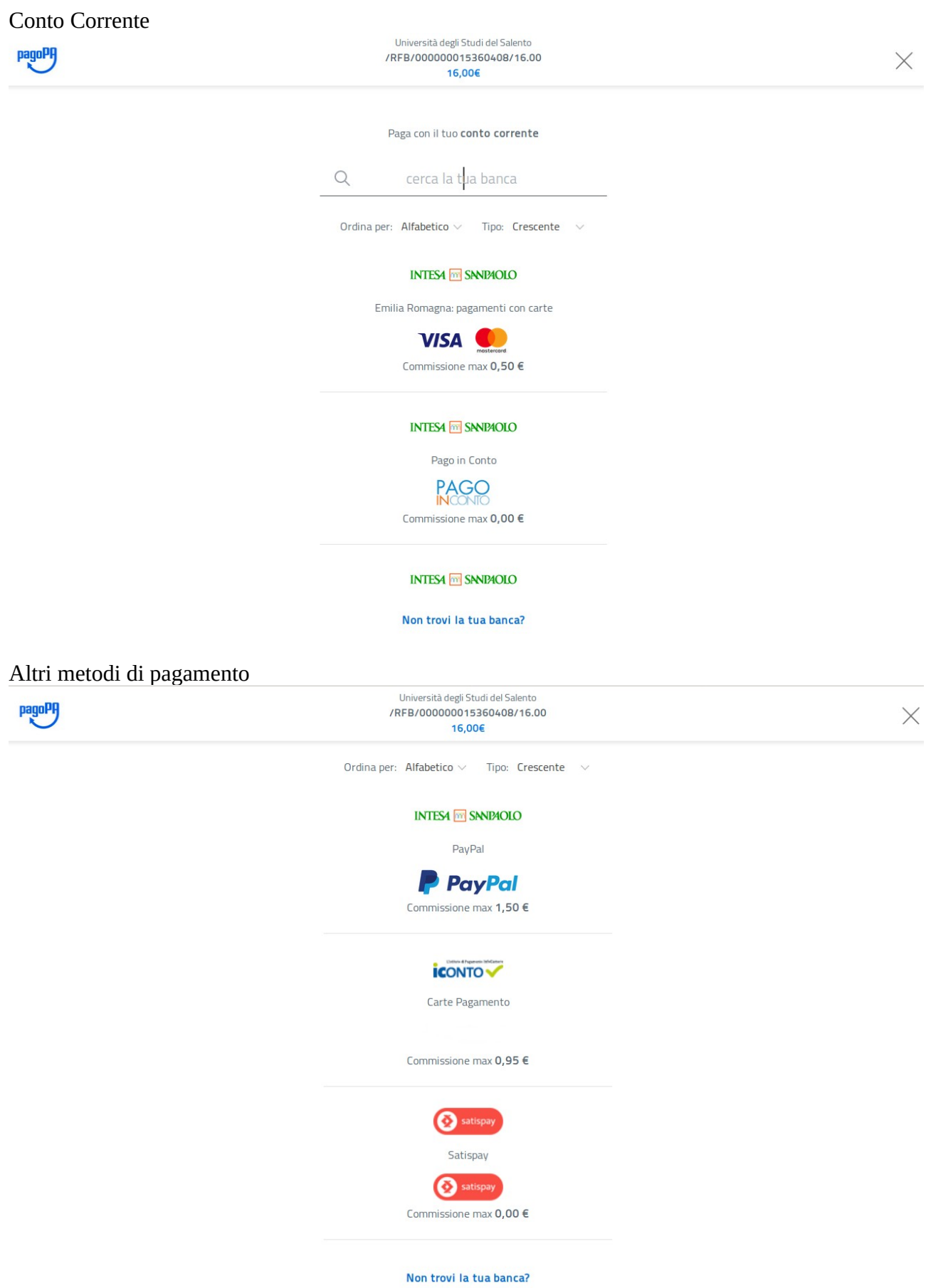

Cliccando sulla crocetta in alto a sinistra si ritorna sul sito di Unisalento